## Truffle Quick<br>Start Guide

Learn the fundamentals of Ethereum development

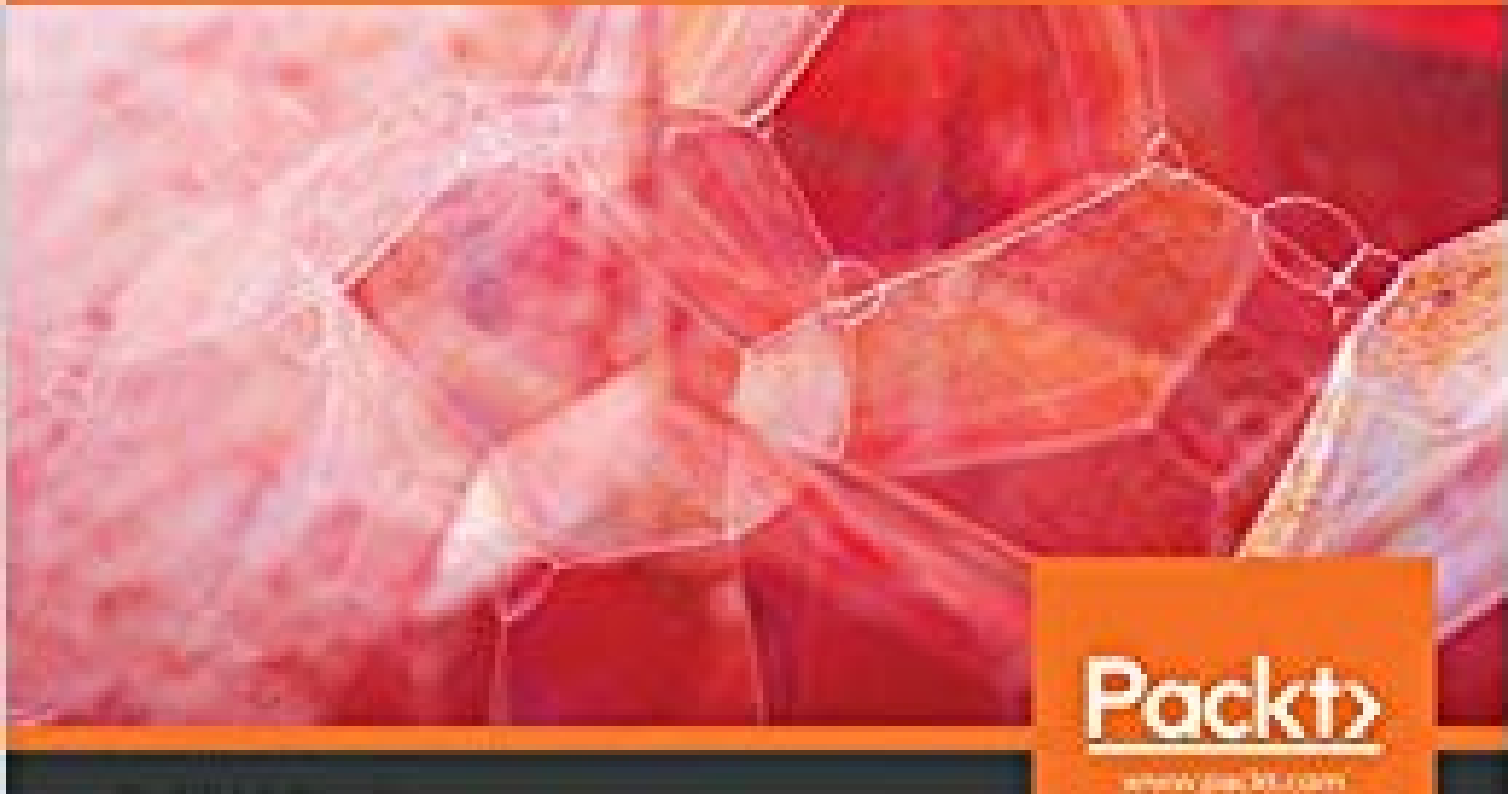

By Nikhil Bhaskar

*Nikhil Bhaskar*

**Truffle Quick Start Guide: Learn the fundamentals of Ethereum development**

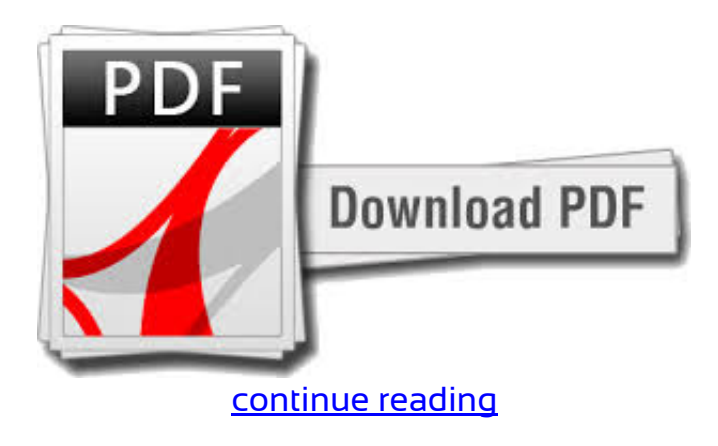

Develop, check, and deploy decentralized applications for Ethereum platformKey FeaturesBuild your 1st Ethereum Dapp with Truffle: the most famous Ethereum development frameworkBuild, compile, and deploy clever contracts in your development environmentEmbrace Blockchains and utilize it to create new era of secured and scalable appsBook DescriptionTruffle is a worldclass development environment, screening framework and asset pipeline for Ethereum, looking to make life seeing that an Ethereum developer less difficult.If you are a web developer attempting to try your hand at developing Dapps with Truffle, then this is actually the book for you personally. You will begin with covering the fundamentals of Truffle, briefly explaining how it integrates Solidity and Internet3, in orderto start building a mini decentralized program. This book will educate you on to write smart contracts and build Dapps with Truffle. Also, you will dive into migration, screening and integrating Truffle by using well-known JavaScript frameworks.By the finish of the book, it is possible to create smart contracts and build decentralized applications with Truffle on Ethereum blockchains.Evaluate the common migration pitfalls and how to mitigate themWho this book is forThis book is for web developers who are interested in the new world blockchain. Lastly, you will ship your decentralized software and package it into a product. What you would learnUnderstand the basics of Truffle and Web3Build a decentralized software with Truffle, while choosing the right Ethereum clientConnect your Dapp to Ethereum clients including Geth, Parity, and GanacheMigrate and test thoroughly your Dapp with the right networks such as for example Ropsten and RinkebyPackage a decentralized program into a user-friendly item by integrating Truffle with JavaScript frameworks such as Angular, React and VueExplore tools including Ethereum Package Manager, the Registrar and internet browser wallets, and exploit third-party smart contract libraries. Moreover, you will feel the best practices in Truffle,in order to boost your proficiency in building Dapps with Truffle. Some basic knowledge of JavaScript and web services is necessary. No prior understanding of Decentralized applications or blockchain is required. Desk of ContentsTruffle for Decentralized ApplicationsWeb3 and Solidity in TruffleChoosing the client for your DappMigrating Your Dapp to Ethereum BlockchainsCombining Truffle with Popular JavaScript FrameworksTesting Your DappTruffle Style Patterns

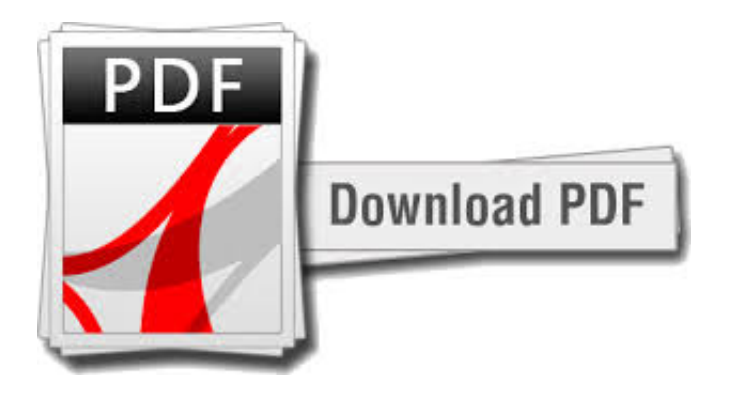

[continue reading](http://bit.ly/2Tge8Fv)

Help you understand truffle better.It will give you good start in assessment and deployment of dapp about mainnet or testnets. This publication is easy to comprehend and each topic is expalined comprehensive with examples. We am a review of the book.

download free Truffle Quick Start Guide: Learn the fundamentals of Ethereum development pdf

download Truffle Quick Start Guide: Learn the fundamentals of Ethereum development epub

[download free Hands-On Artificial Intelligence for Blockchain: Build powerful applications for](https://cryptob.oss-us-east-1.aliyuncs.com/books1/B07F2J3NL2-Hands-On-Artificial-Intelligence-for-Blockchain-Build-powerful-applications-for-Blockchain-using-Machine-Learning.pdf) [Blockchain using Machine Learning fb2](https://cryptob.oss-us-east-1.aliyuncs.com/books1/B07F2J3NL2-Hands-On-Artificial-Intelligence-for-Blockchain-Build-powerful-applications-for-Blockchain-using-Machine-Learning.pdf) [download A Brief History of Money: From Barter to Crypto Currencies pdf](https://cryptob.oss-us-east-1.aliyuncs.com/books1/B07F2K2KT7-A-Brief-History-of-Money-From-Barter-to-Crypto-Currencies.pdf) [download Bitcoin: Everything You Need To Know \(Success Mindset: MicroBook 1\) djvu](https://cryptob.oss-us-east-1.aliyuncs.com/books1/B07F3HML4Q-Bitcoin-Everything-You-Need-To-Know-Success-Mindset-MicroBook-1.pdf)